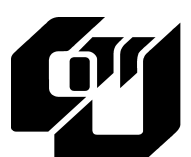

香港城市大學<br>City University<br>of Hong Kong

Computing Services Centre

## REQUEST FOR DUMP/RESTORE

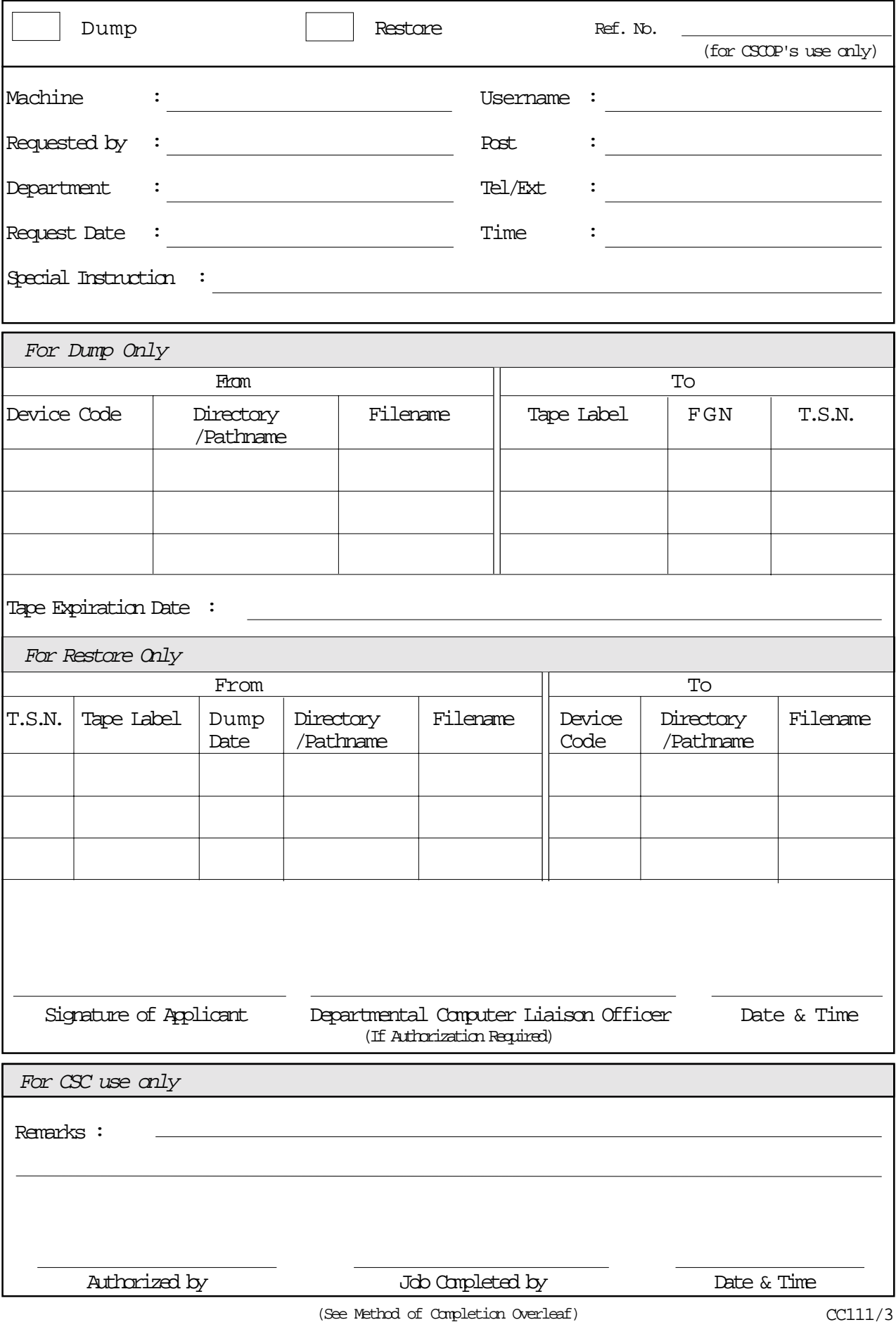

## **REQUEST FOR DUMP/RESTORE**

## **METHOD OF COMPLETION**

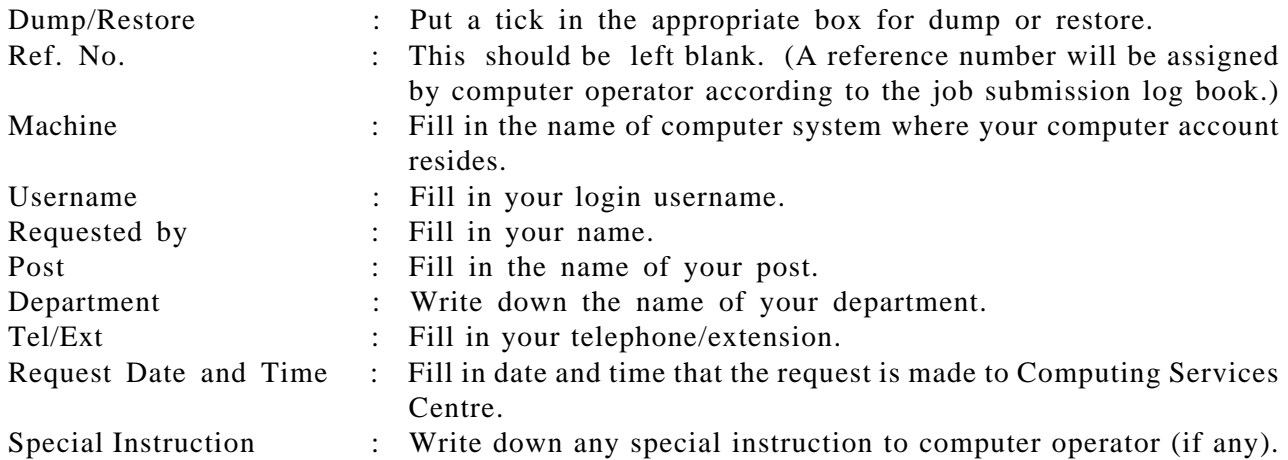

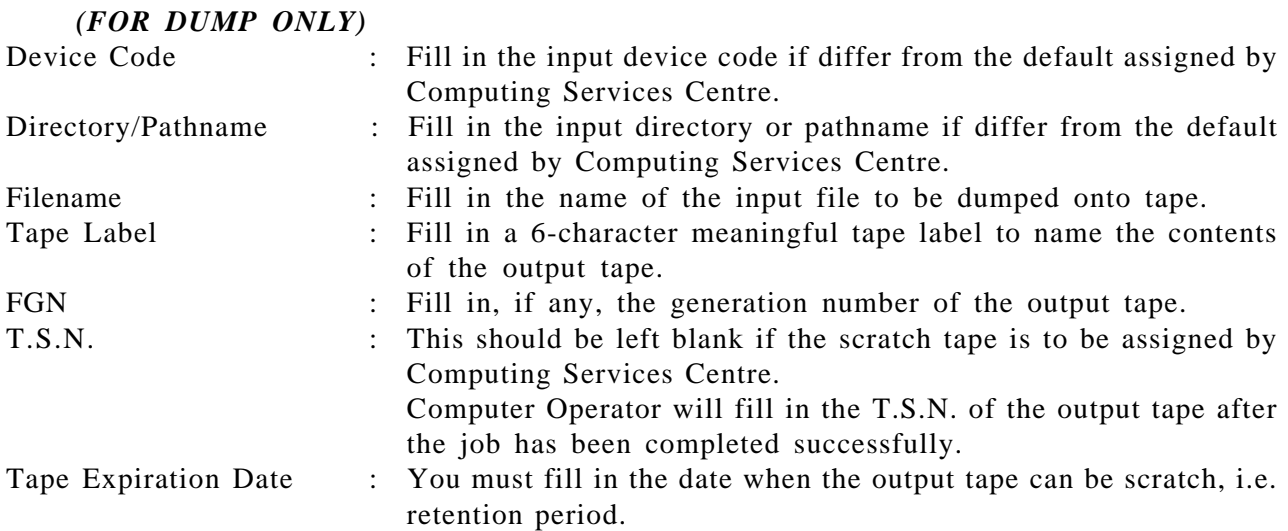

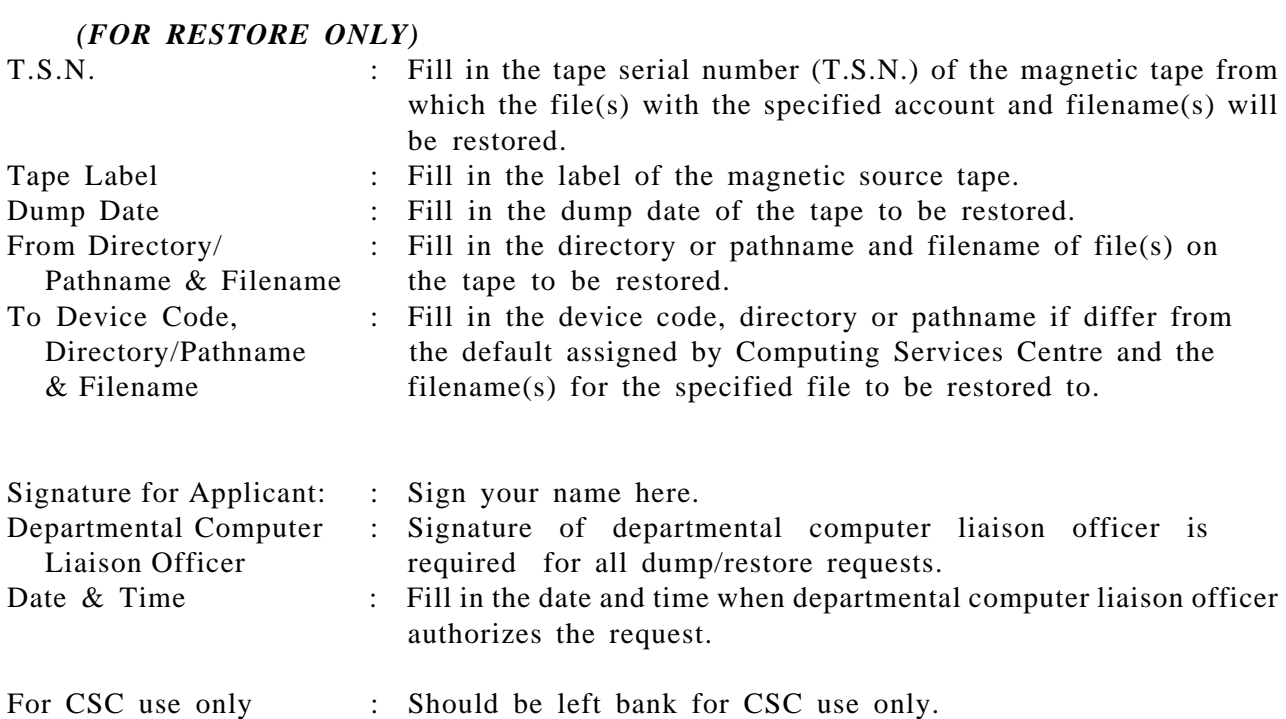